## **Instructivo para utilizar las plantillas de rutinas modelos**

Ingresa con tu Usuario y Clave de **GymApps**

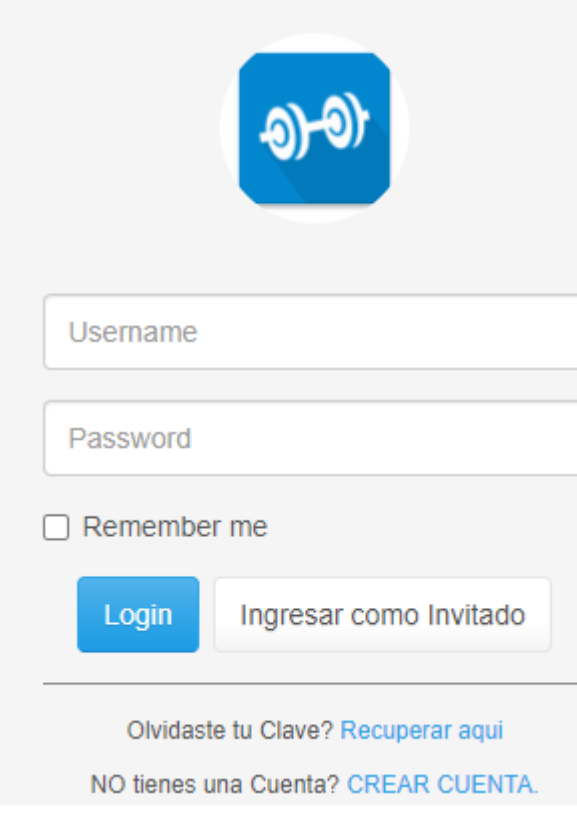

Luego seleccionar el id usuario para copiar los modelos De rutinas son plantillas diseñadas listas para completar. Id: **a\_copiar\_modelo\_rutina** ver la imagen.

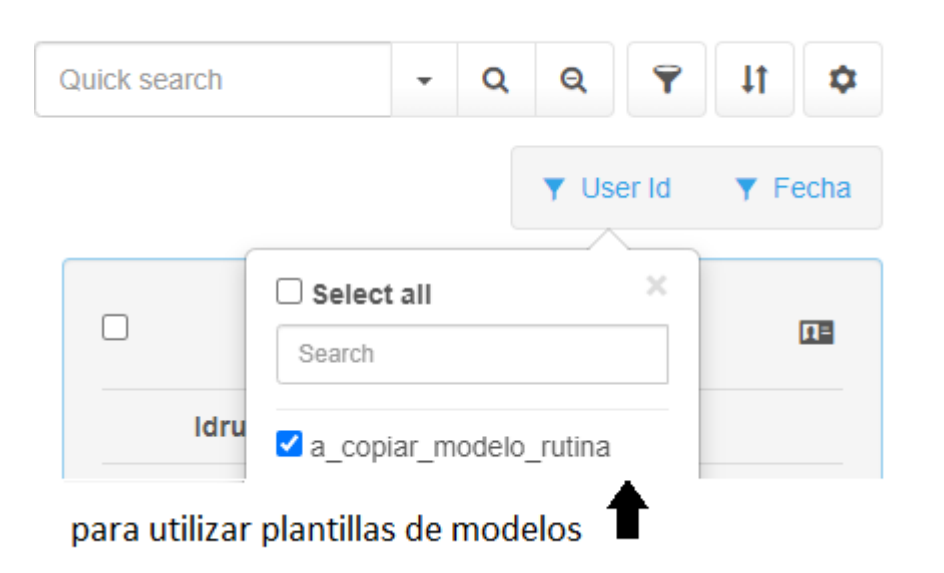

Presionar en el botón copiar modelo ver la imagen.

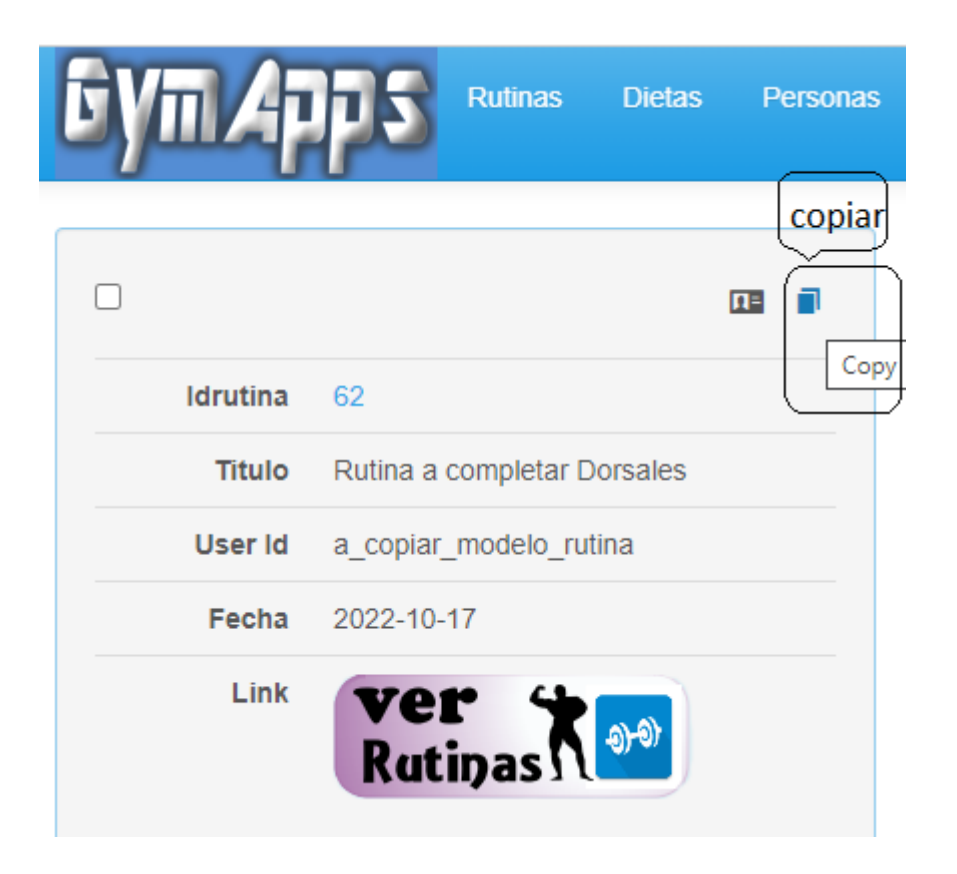

Completar la rutina modelo con sus series y repeticiones según el instructor. Titulo para poder identificarla ej: NOMBRE DEL ALUMNO / USUARIO Ampliar el editor para su mejor uso para cualesquiera dispositivos. Ver la imagen.

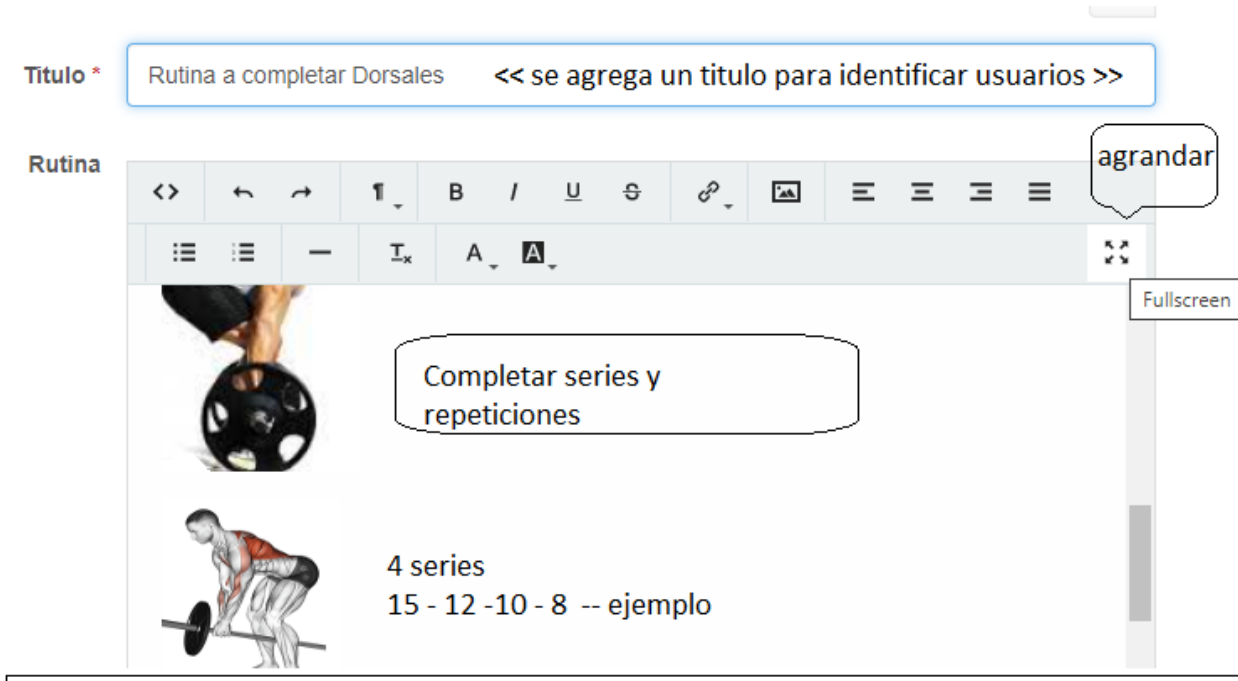

nota: luego de completar la rutina se debe nuevamente achicar la pantalla para grabar o salir.

Cada usuario de gymapps podrá copiar – modificar o eliminar las rutinas según sus necesidades. Luego enviarle el link a sus alumnos para que puedan verla , descargar o imprimir.